2024年4月更新

# 図書館ガイダンス

## 論文検索コース(3) **EBSCOhost**

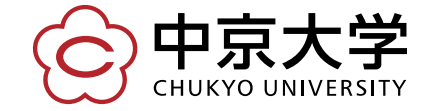

Copyright(c) 2023 CHUKYO UNIVERSITY All Rights Reserved.

## EBSCOhost [エブスコホスト] とは

雑誌論文・記事が中心の海外データベース。 中京大学図書館では、EBSCO社の データベースを横断検索可能。

APA PsycInfo 行動科学・精神衛生分野 EconLit アメリカ経済学会が手掛けるデータベース

Academic Search Complete 総合的な学術情報データベース

**MEDLINE** 薬学・看護学・歯科学・獣医学

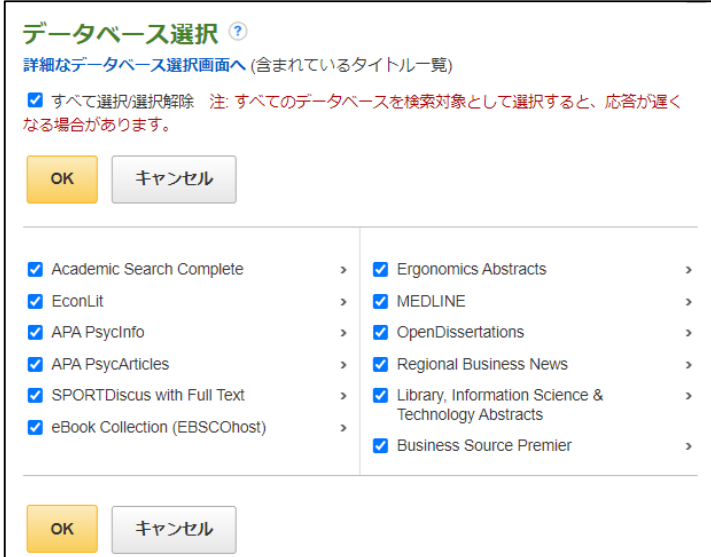

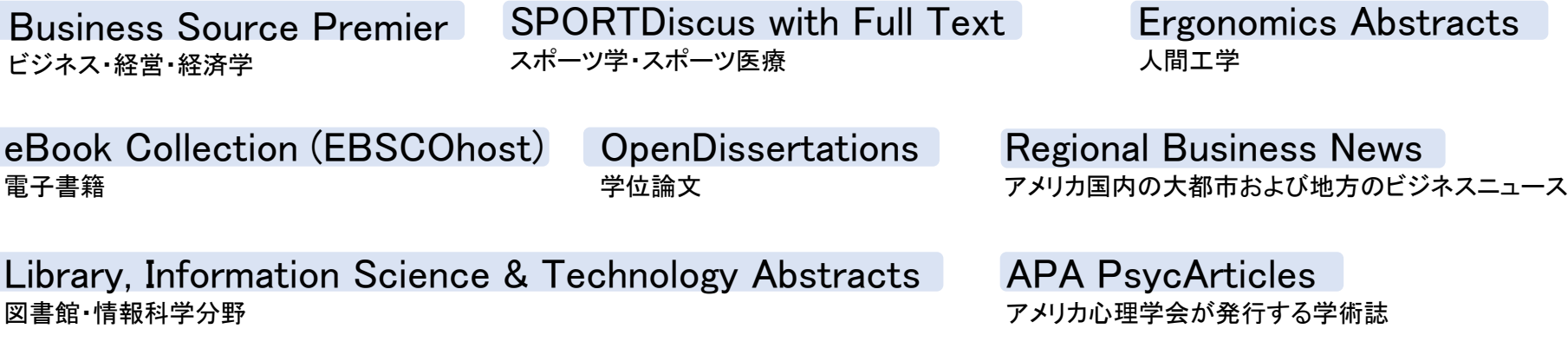

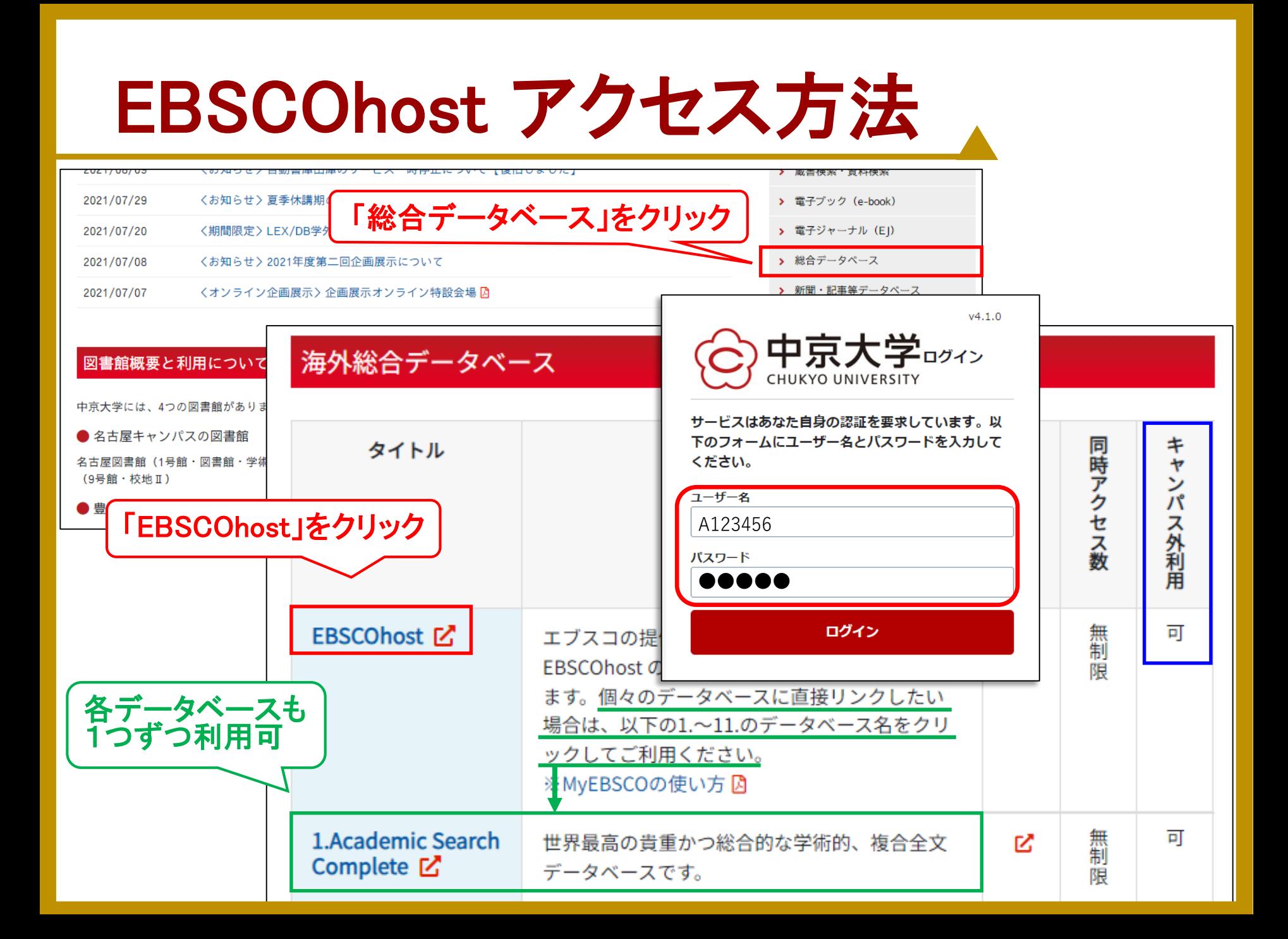

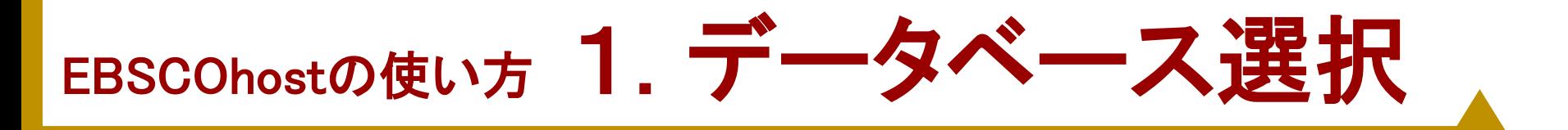

### 検索したい分野が特定されている ⇒その分野のデータベースにチェック 分野特定ができない・検索に不慣れ ⇒「すべて選択」にチェック

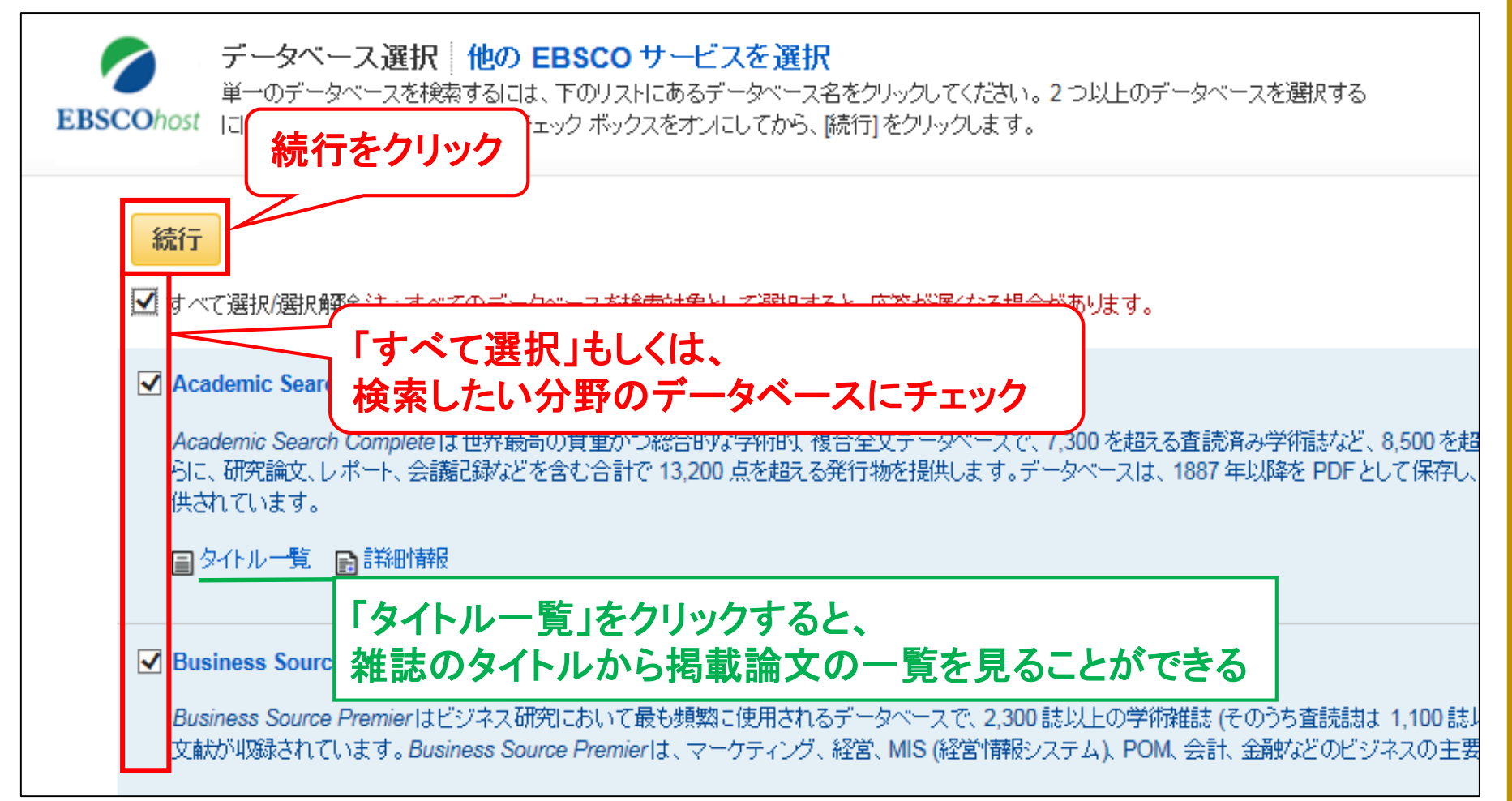

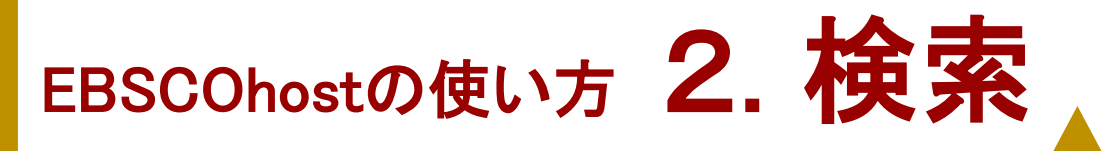

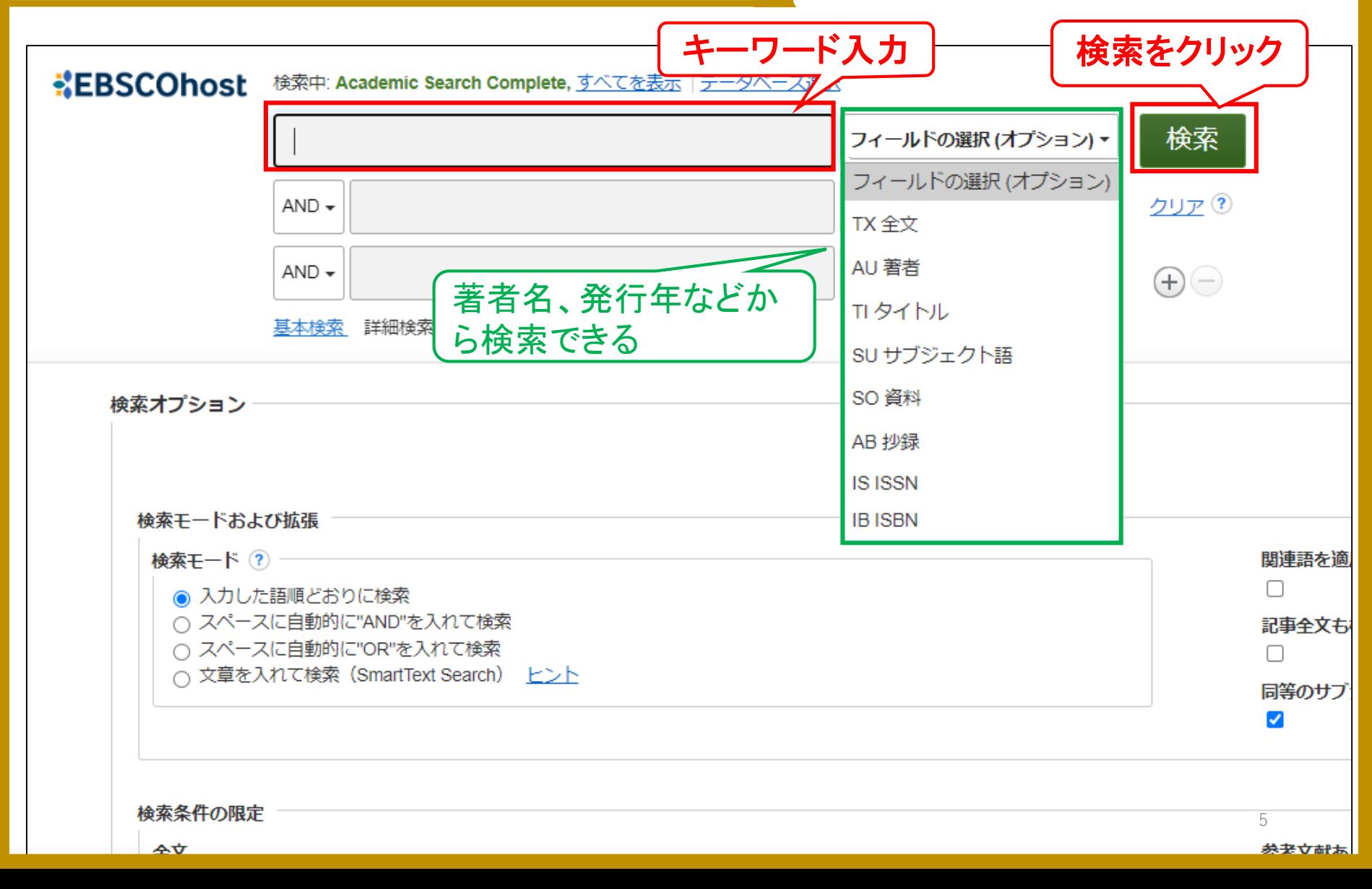

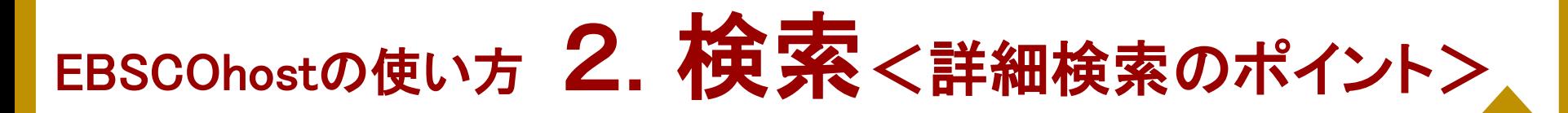

<多様な検索オプション>

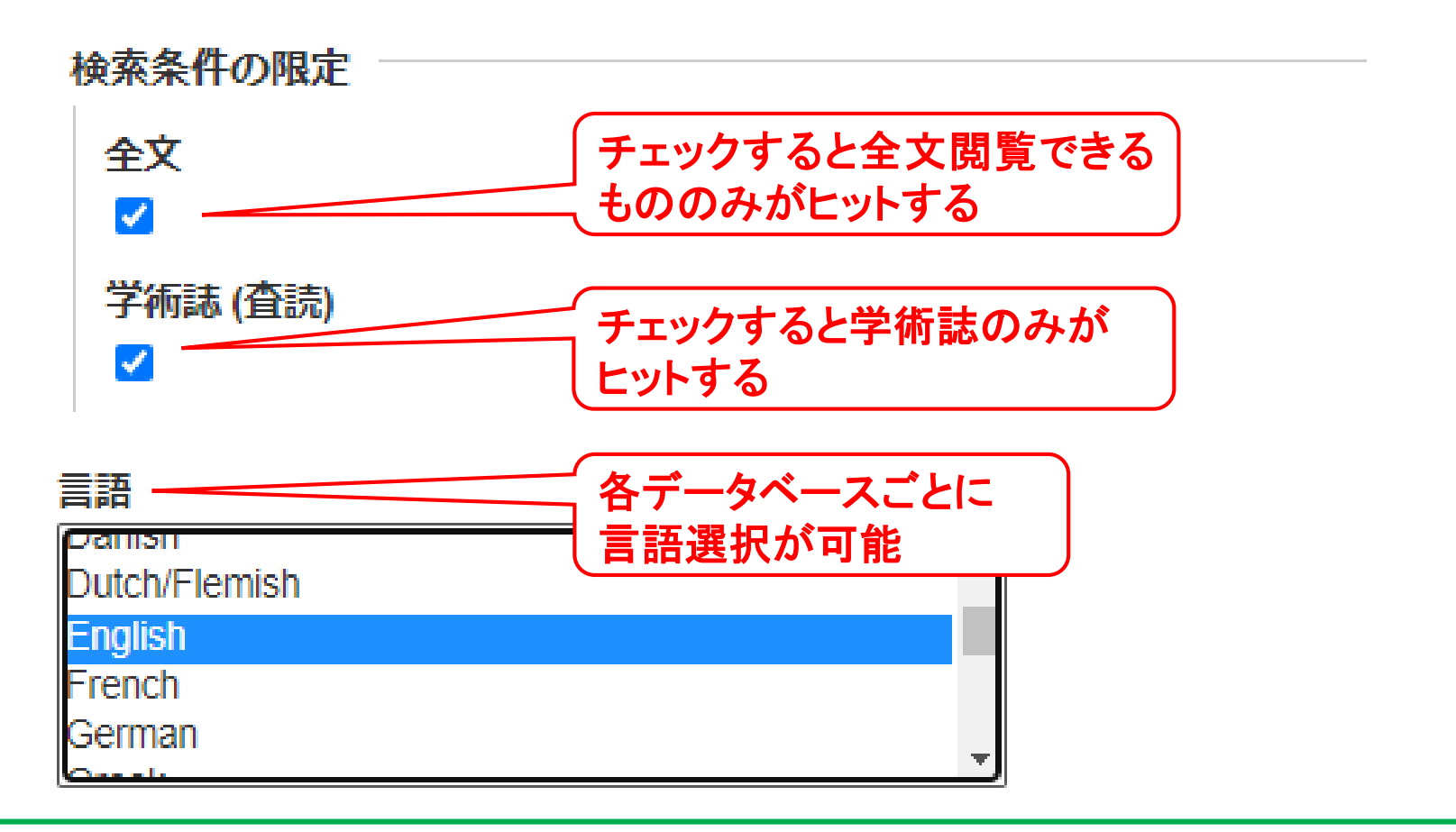

### 他にも様々な項目があるので、色々試してみてくださいね

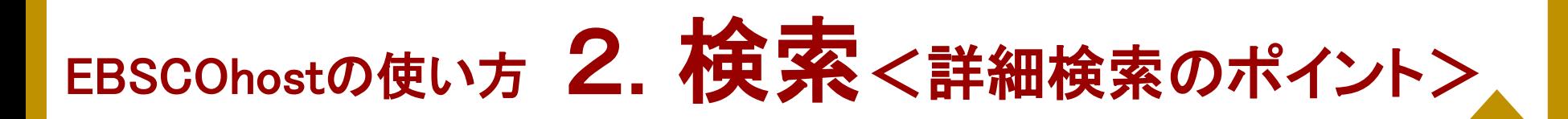

### <キーワード入力のサポート>

#### 検索中: Academic Search Complete, すべてを表示 |データベース選択

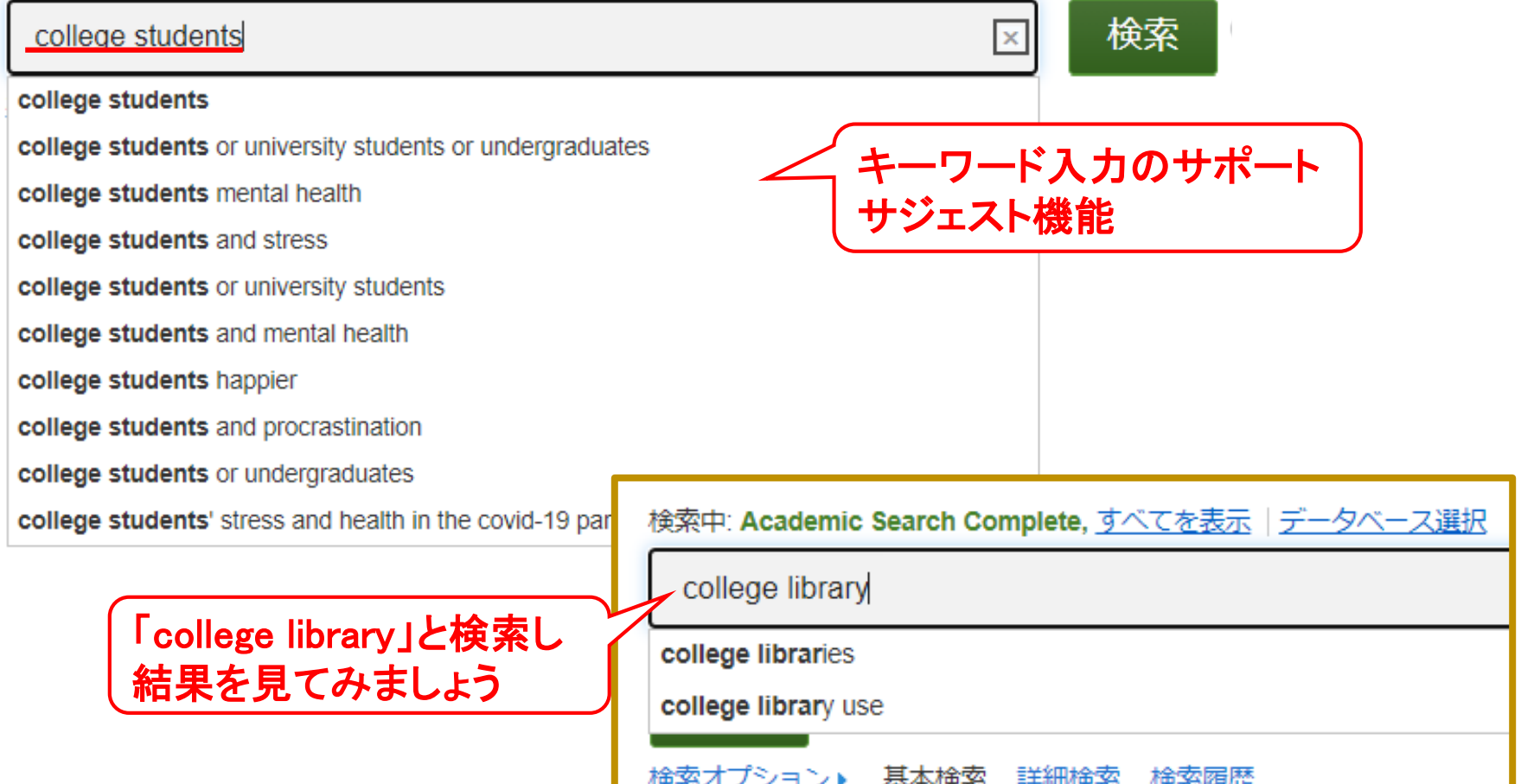

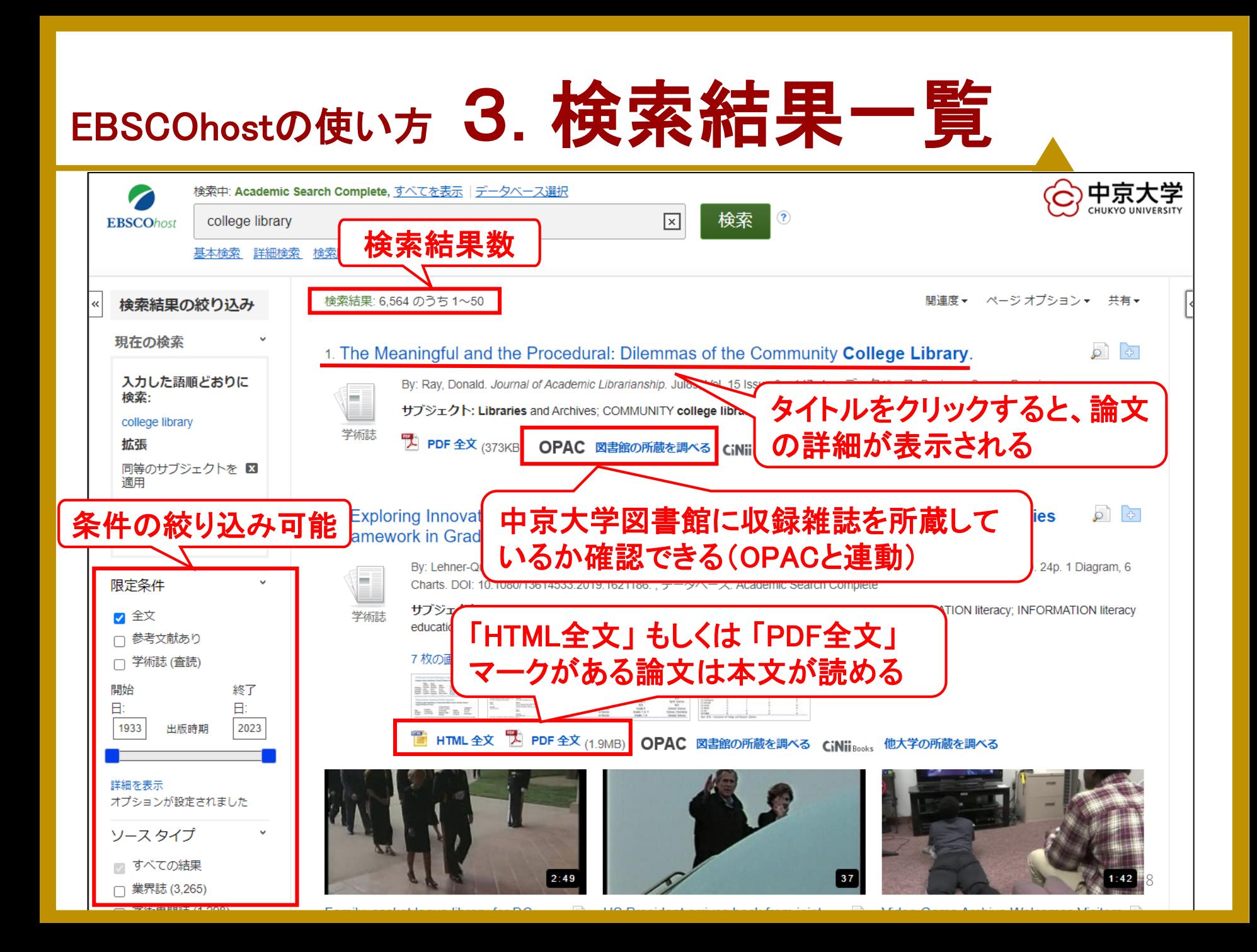

# EBSCOhostの使い方 4. 論文詳細ページ

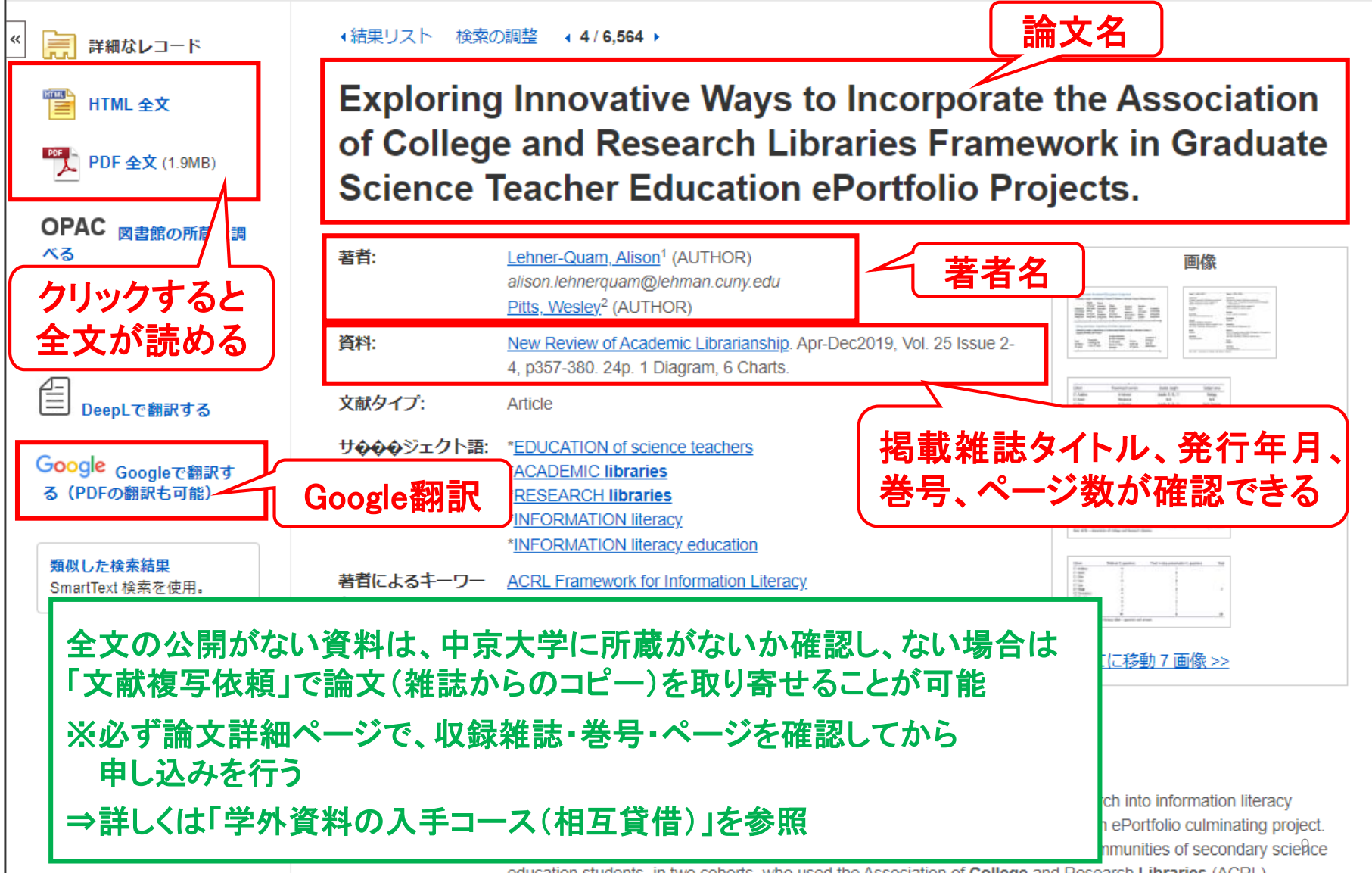

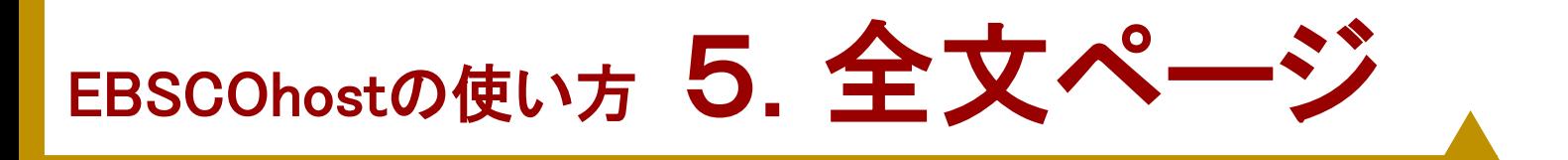

#### <HTML全文> <PDF全文>

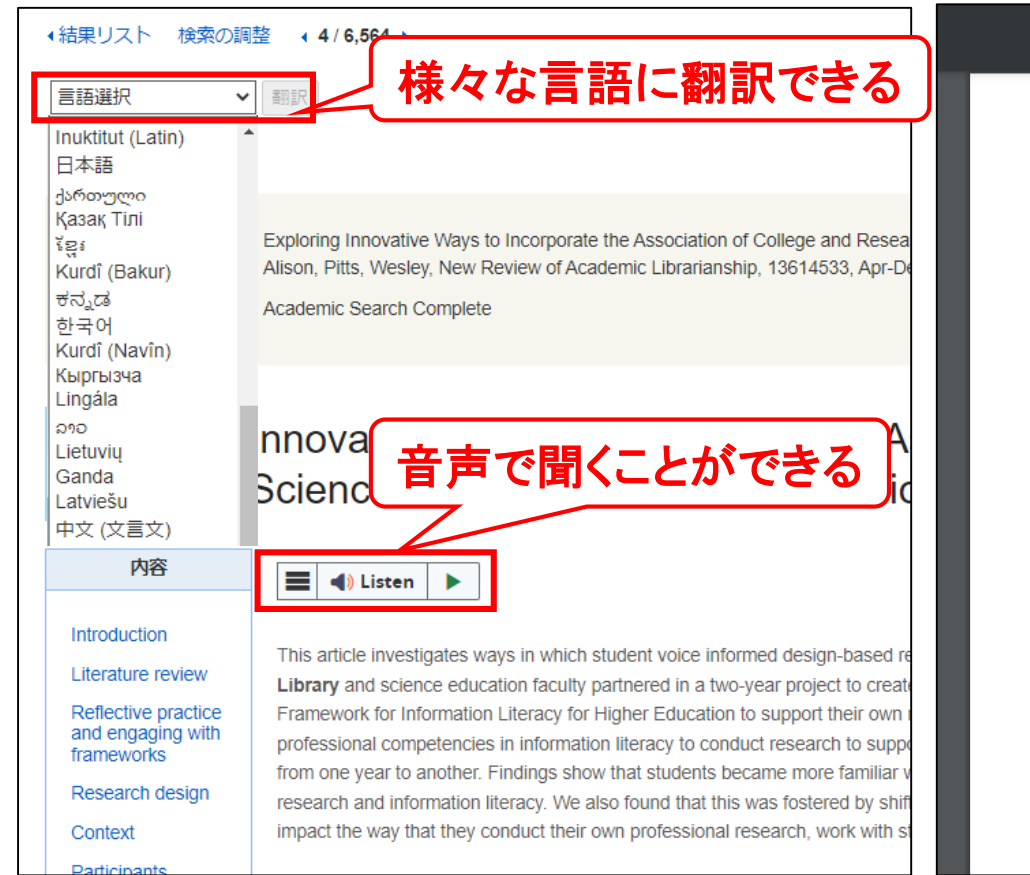

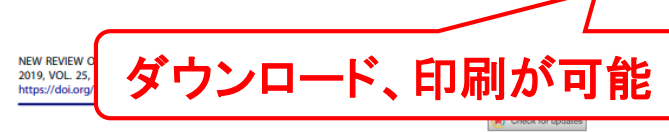

日め

**Exploring Innovative Ways to Incorporate the Association of College and Research Libraries Framework in Graduate Science Teacher Education** ePortfolio Projects

 $1/25$  -  $100\%$  +

Alison Lehner-Quam<sup>a</sup> and Wesley Pitts<sup>b</sup>

<sup>a</sup>Education Librarian, Lehman College, Bronx, New York, USA; <sup>b</sup>Co-coordinator, Science Education Program, Lehman College, Bronx, New York, USA

#### **ABSTRACT**

This article investigates ways in which student voice informed design-based research into information literacy instruction. The instruction occurred across a year-long graduate science education ePortfolio culminating project. Library and science education faculty partnered in a two-year project to create communities of secondary science education students, in two cohorts, who used the Association of College and Research Libraries (ACRL) Framework for Information Literacy for Higher Education to support their own research and reflections into information literacy. The overarching goal was to improve the course design to help science teachers develop their professional competencies in information literacy to conduct research to support their practice. Examination of students' responses to research experiences enabled faculty to improve the students' information literacy experience from one year to another. Findings show that students became more familiar with ways to use the ACRL Framework to interrogate their own and their colleagues' research processes as they shared their own reflections on research and information literacy. We also found that this was fostered by shifts in when and how the ACRL Framework was introduced. Education students can benefit from knowledge of an information literacy framework to impact the way that they conduct their own professional research, work with students on research projects, and participate in scholarly conversations.

#### **KEYWORDS**

**ACRL Framework for Information Literacy:** ePortfolio; information literacy; reflection; science teacher education

テキスト形式で表示 便利機能がある

誌面に掲載された状態と 同じ形式で読むことができる

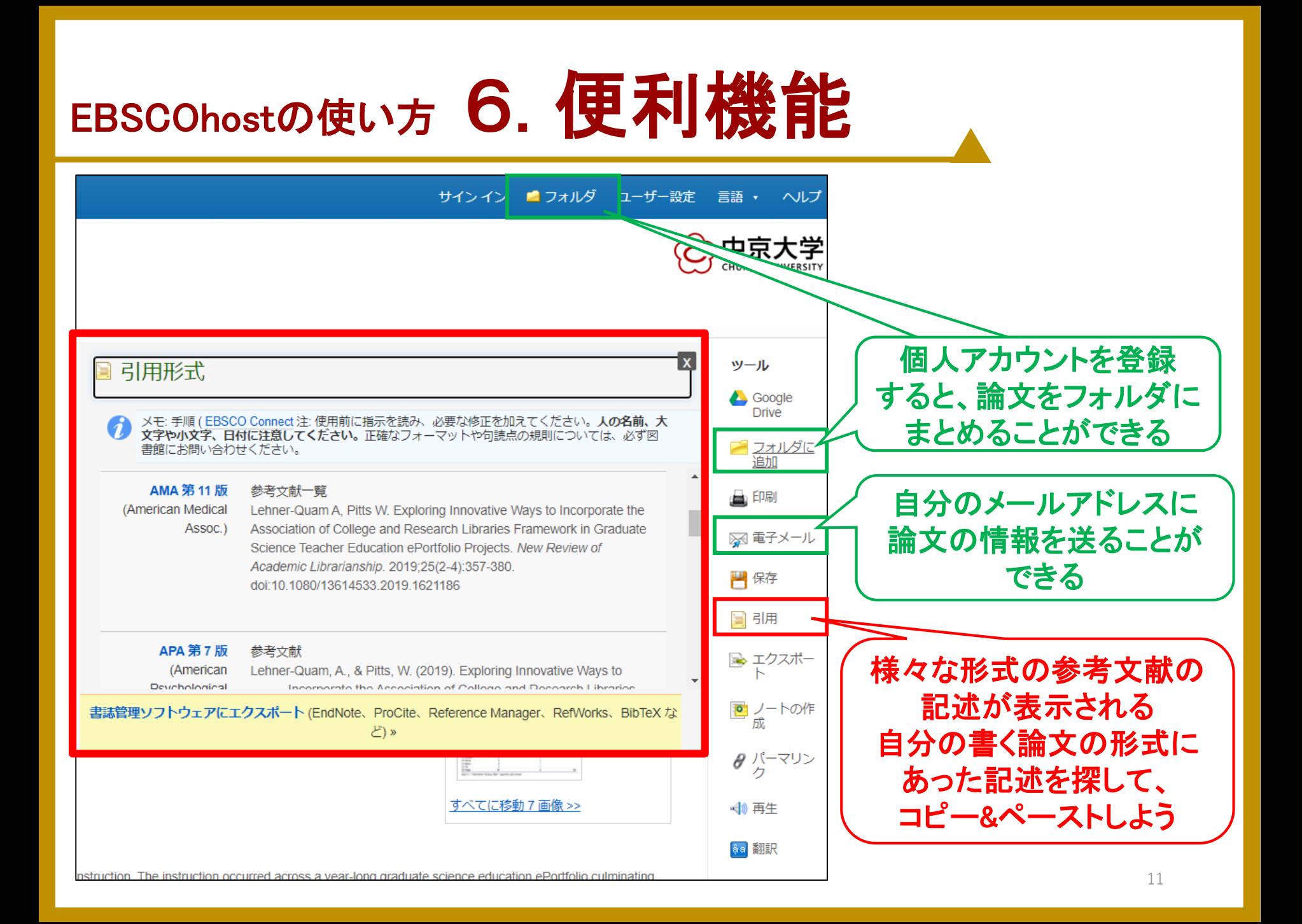

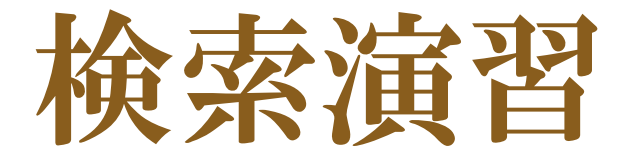

### 下記**QR**コード、**URL**から演習問題にアクセス してください。機器類の関係でアクセスできな い方は、ガイダンス後に図書館**HP**から解いて みてくださいね。

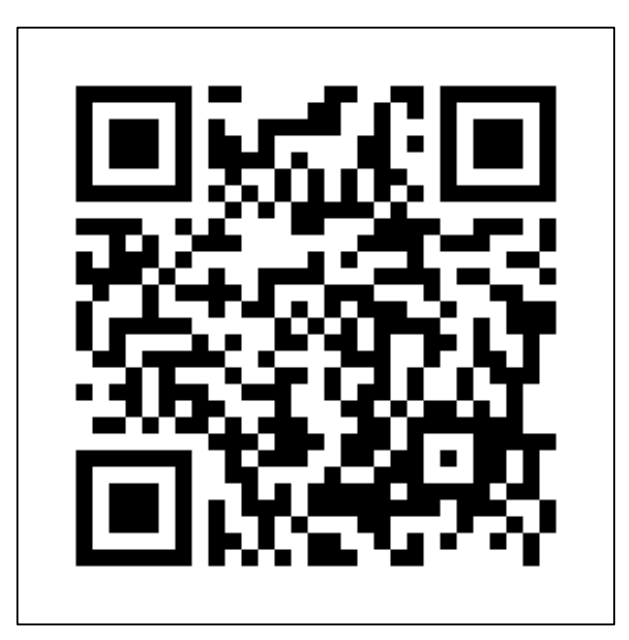

https://forms.gle/qdvRw4KtRi69wtt56

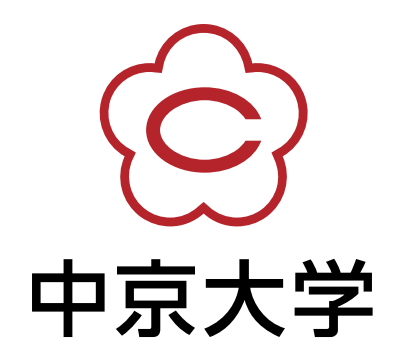